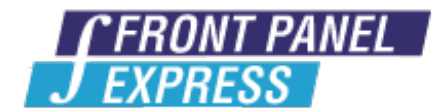

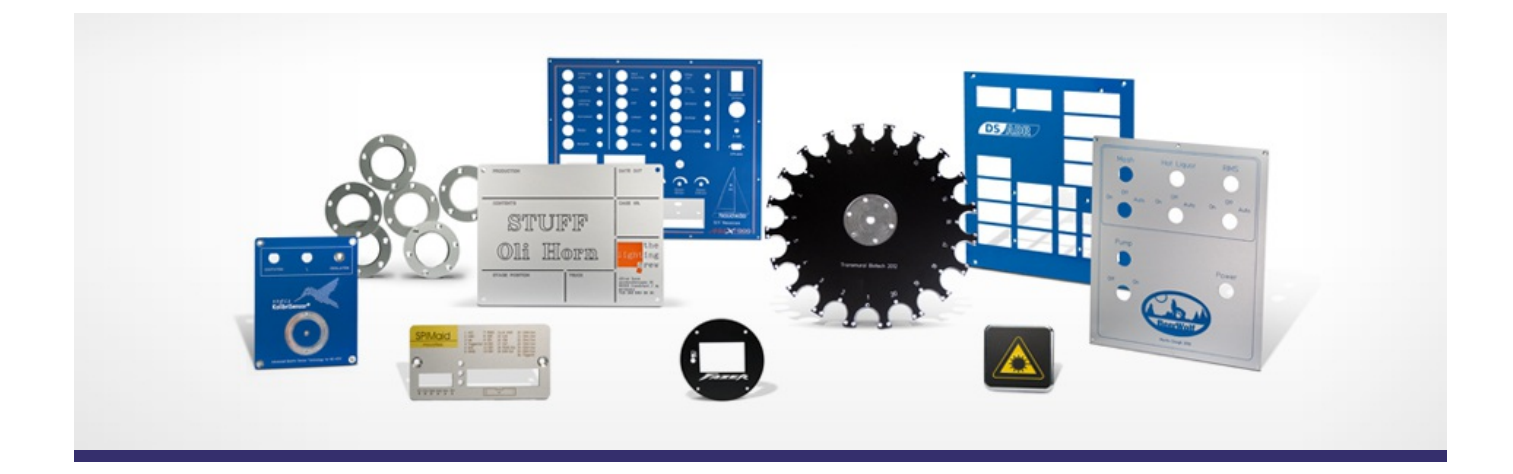

## **Support Forum**

View All [Messages](http://www.frontpanelexpress.com/en/support/forum/)

## **[Subscribe](http://www.frontpanelexpress.com/en/support/forum/?tx_wecdiscussion%5Bsub%5D=1)**

[View All]

Archiv:

Select...

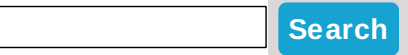

## **origin**

All of a sudden with version 4.31 the origin when creating a new panel seems to be set willy-nilly. Never at a the bottom left corner as it used to be. Is it me or is there a reason for this?

Thanks,

REPH

Posted By: REPH11 on Oct 16, 2013 10:45PM Category: Front Panel Designer

Reply

Hello,

No, there is no reason for it and I can't replicate it on my Windows installation. Do you run on Windows?

Until we have figured this out, quick fix is shortcut  $n + 1$  (on number pad). This will bring the

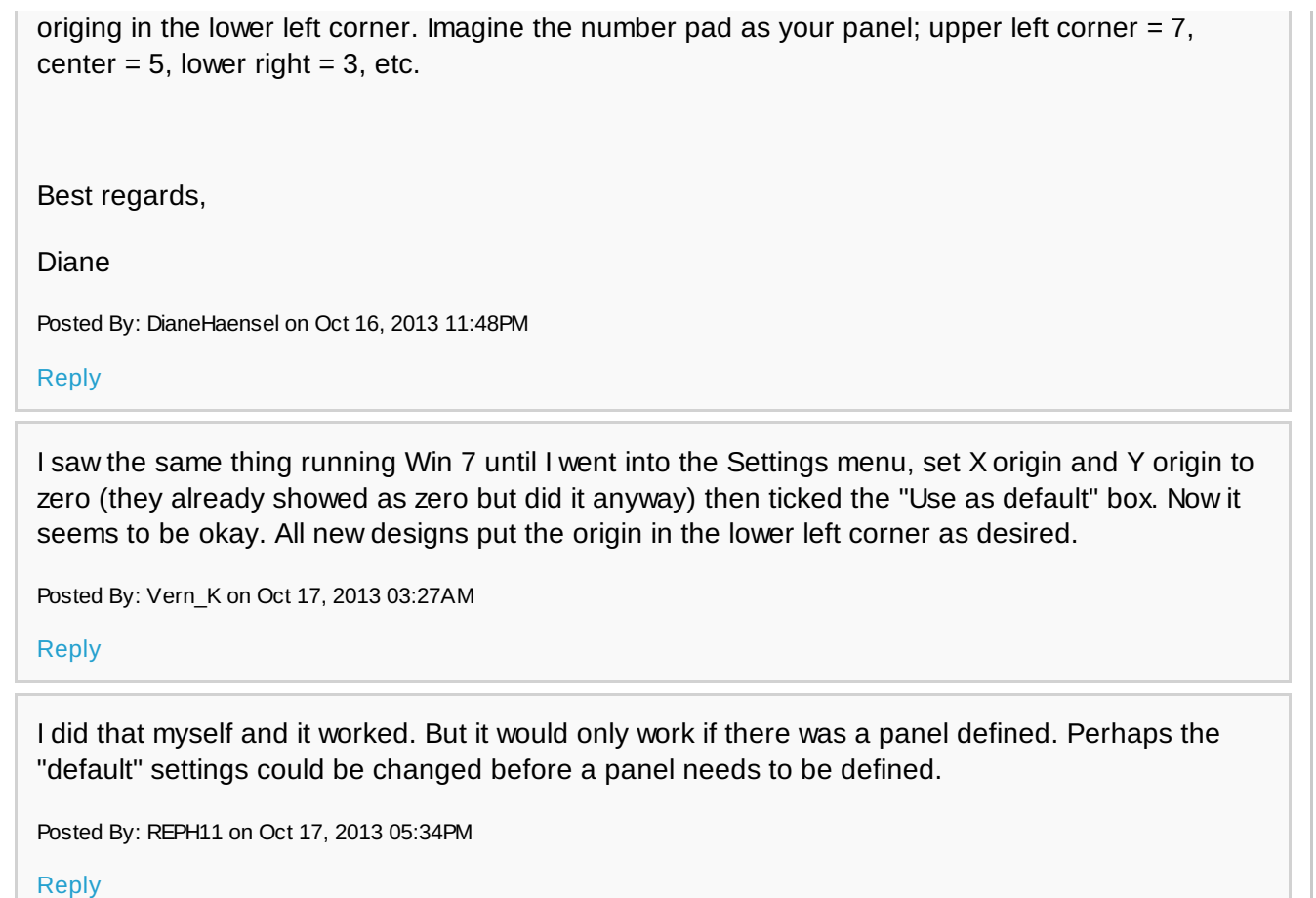

## **Please enter your message:**

\* = required field

Your Name*\**

Your Email*\**

Subject*\**

RE:origin

Message*\**

Attached file:

Choose File No file selected

Please enter here the word as displayed in the picture in **REVERSE** order. This is to prevent spamming.*\**

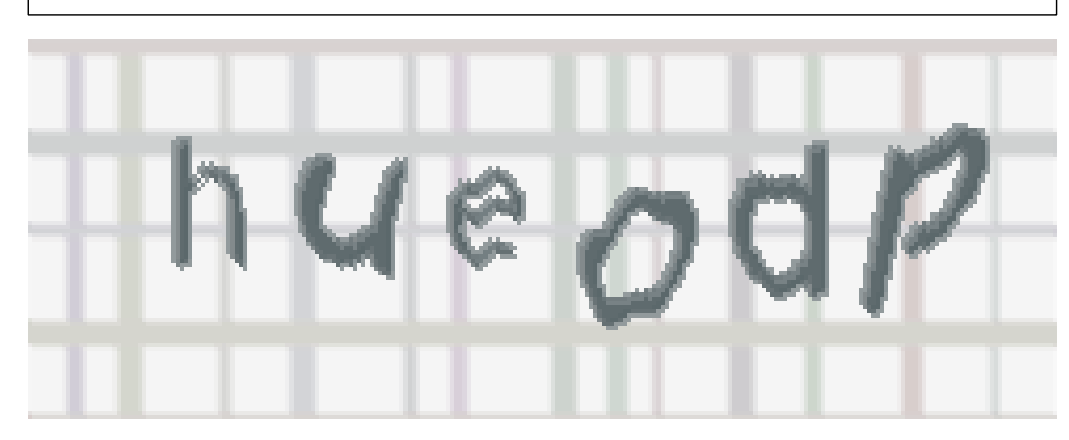

If you can't read the word, click here. **Post Reply**